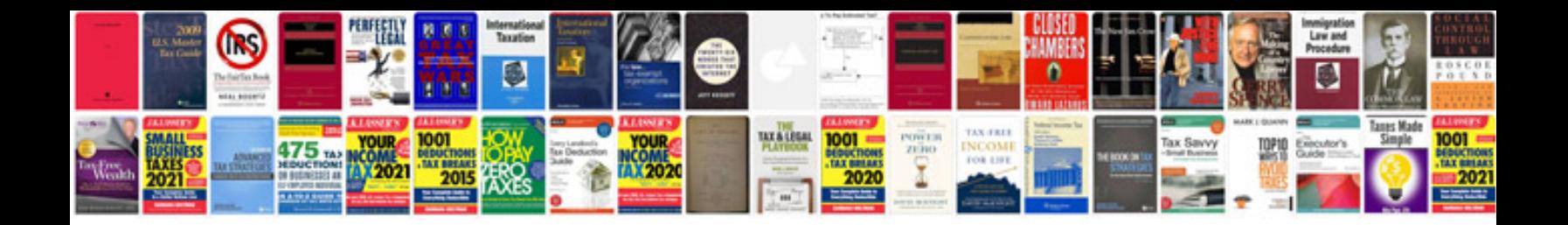

**Money receipt format doc**

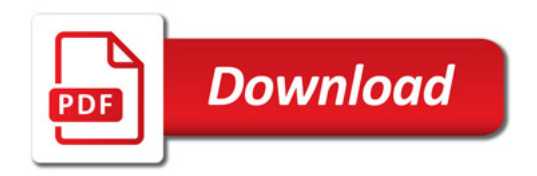

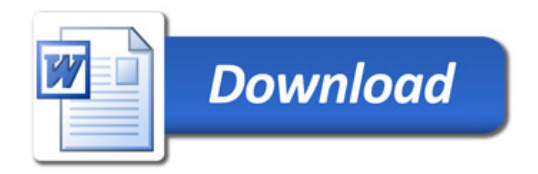